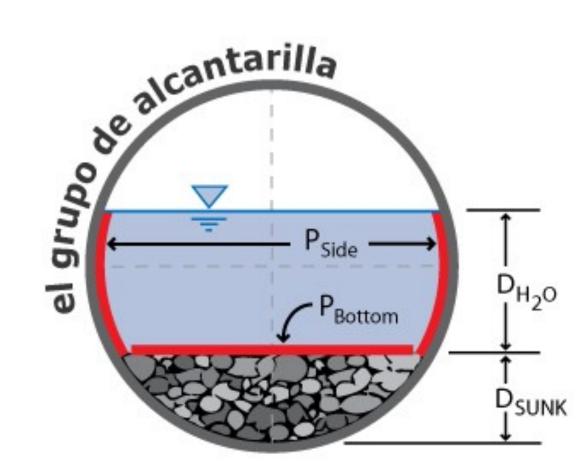

## **Culvert Inventory Geodatabase**

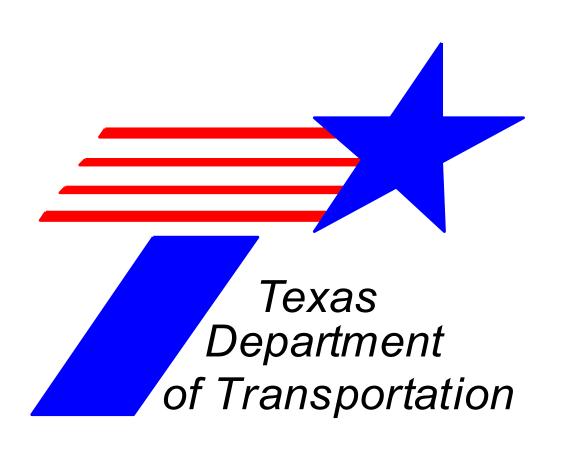

### **Needs Assessment and Data**

The first stage of the project was to determine the project needs and expectations of both TxDOT hydrologic engineers and the TxDOT maintenance workers. The team conducted a series of conference calls with our client and met with local road maintenance workers to discuss the design of the project. Following these meetings, the group Identified the data needs. The list below shows the data used:

Texas Reference Marker System (TRM)

- The TRM is a program used by TxDOT to inventory road features

San Marcos, Texas Orthoimagery 2008

- Obtained from the Capital Area Council of Governments (CAPCOG)

## **Geodatabase Design**

The design consists of two parts: an ArcGIS geodatabase and a Microsoft Access database with user interface. In ArcGIS, the user is able to examine the spatial distribution of culverts as point features in a road segment. The attributes of these features can also be accessed through attribute tables. In Microsoft Access, the user is able to open tables, run queries, and enter/edit data.

## **Culvert Table Data Definitions**

| Definition                                                                                                    |
|----------------------------------------------------------------------------------------------------|
| Object ID                                                                                                    |
| Definition of the kind of feature class (point, line, polygon)                                                |
| County designation number, see TRM manual page 2-9                                                            |
| Highway designation type and number, see TRM code index                                                       |
| Number of Reference Marker that is on the route where the feature is located                                  |
| The distance of the feature (miles) downstream from the nearest upstream Reference Marker                     |
| Roadbed ID                                                                                                    |
| Total Width (feet) of the Right-of-Way at the location of the feature, see TRM manual page 10-14              |
| How the feature sits relative to the roadway grade: D – below, S – on surface, U - above                      |
| Diagonal skew of crossing feature relative to the downstream direction of the route, see TRM manual page 11-4 |
| Intersecting feature type, see TRM code index                                                                 |
| Catch-all descriptor of intersecting feature                                                                  |
| Distance from the origin Reference Marker (miles) for the route                                               |
| Control section number                                                                                        |
| Maintenance section number                                                                                    |
|                                                                                                    |

| Field Name     | Definition                                     |
|----------------|------------------------------------------------|
| RTE_PRFX_C     | Route prefix                                   |
| RTE_NBR        | Route number                                   |
| LATITUDE       | Latitude (decimal degrees)                     |
| LONGITUDE      | Longitude (decimal degrees)                    |
| CULVERT_ID     | Culvert identification number                  |
| LENGTH         | Length of the feature (feet)                   |
| WIDTH          | Width of the feature (inches)                  |
| HEIGHT         | Height of the feature (inches)                 |
| DIAMETER       | Diameter of the feature (inches)               |
| STREAM_NAME    | Name of the stream associated with the feature |
| DA             | Drainage area (miles²)                         |
| Тс             | Time of concentration (minutes)                |
| CN             | Curve number                                   |
| RC             | Runoff coefficient                             |
| FLOW_DIR       | Flow direction                                 |
| MAT_TYPE       | Material type                                  |
| AGE            | Year feature was emplaced on site              |
| BARRELS        | Number of barrels associated with the feature  |
| SAFETY_RAIL    | Presence of a safety rail                      |
| HEADWALL       | Presence of a headwall                         |
| WINGWALLS      | Presence of wingwalls                          |
| SFTY_END_TRTMT | Presence of safety end treatments              |
| OVERTOP_HIST   | Presence of overtopping history                |
| CONDITION      | Condition of feature                           |
| MAINT_WKR      | user who recorded or inspected the feature     |
| NOTES          | Notes                                          |
| PHOTOS         | Presence of photos                             |

## Texas State University – San Marcos, Department of Geography, was asked to assist the Texas Department of Transportation (TxDOT) in creating a geodatabase that would provide Hydrologists and Maintenance personnel the real time data needed to control cost and improve culvert reliability. TxDOT will use this geodatabase to catalog and manage information about culverts in Hays County, Texas.

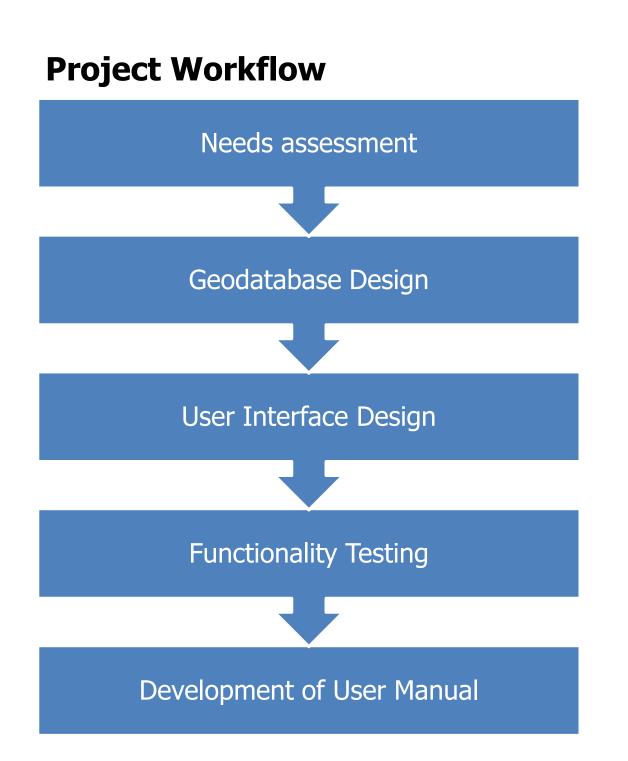

# TXDOT Culvert Inventory Thursday, April 28, 2011 11:10:05 AM County: RTE\_PRFX\_C: Runoff\_Coefficient Highway: Route\_Num: Flow\_Dir: Ref\_Num: Latitude: Material\_Type: Ref\_Num: Latitude: Material\_Type: Ref\_Num: Latitude: Material\_Type: Ref\_Num: REFDISP: Longitude: Age: Barrels: Safety\_Rail: RWYCODE: Length: Safety\_Rail: Wingwalls: Wingwalls: Wingwalls: Wingwalls: RWYGRD: Width: Headwall: Wingwalls: Safety\_End\_Treatment: RWYNOTE: Stream\_Name: OverTopping History DFO: Drainage\_Area: Condition: Maint\_Worker: Photos: DFO: Drainage\_Area: Condition: Maint\_Worker: Photos: RECT: Curve\_Number DFO: Overtopping History subform: Notes: DATE\_ CULVERT\_ID NOTES First Record Next Record Previous Last Record Save Record Add Record Delete Print Form Exit Form Quit Access

## **Geodatabase Diagram** Feature dataset Point Feature class Relationshipclass Hays County Culverts **CulvertHasOverTopHistory** Many One to eature dataset Point Feature class **Reference Markers** Table **Overtopping History** Line Feature class **Control Sections** Line Feature class

## **Graphical User Interface**

A Graphical User Interface (GUI) was developed for inputting data into the geodatabase. The GUI consists of an electronic form in Microsoft Access where the maintenance worker can input the data gathered in the field. The form is very simplified and easy to use. Data entry through ArcGIS is another option; however, for users with less technical training the GUI is easier to use.

## **Functionality Testing**

To test the functionality of the geodatabase, road segment RM 150 was chosen from Hays County, Texas. Prior to inputting data, a unique ID was generated for each culvert feature. The locations were validated using orthoimagery and the experience of the local TxDOT maintenance office.

## **User Manual**

The final objective of the project was to develop a user manual for the geodatabase. The user manual explains how to input data through ArcGIS or Microsoft Access. The road segment RM 150 serves as an example in the user manual. The manual is easy to understand for users who are not familiar with ArcGIS or Microsoft Access. The objective of the manual is to train users on data entry in an understandable way.

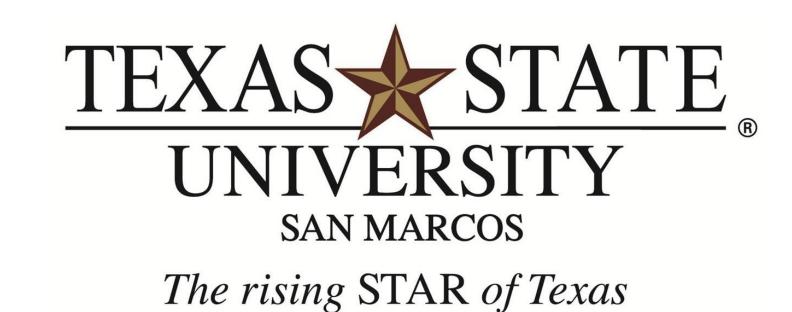

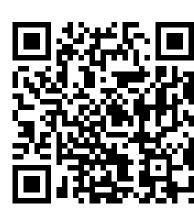

**Maintenance Sections** 

Line Feature class

**TxDOT Roadways**